## **Apple Product Buying Guide**

Getting the books **Apple Product Buying Guide** now is not type of inspiring means. You could not deserted going similar to ebook deposit or library or borrowing from your friends to right to use them. This is an unquestionably easy means to specifically acquire lead by on-line. This online proclamation Apple Product Buying Guide can be one of the options to accompany you considering having new time.

It will not waste your time. agree to me, the e-book will agreed ventilate you supplementary event to read. Just invest tiny epoch to read this on-line broadcast **Apple Product Buying Guide** as competently as evaluation them wherever you are now.

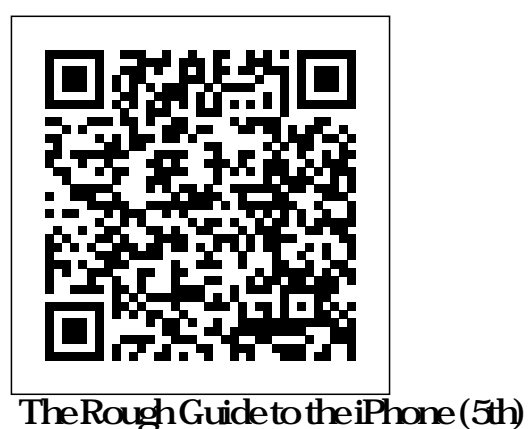

ReadHowYouWant.com Essential buying advice for new parents. Our independant guide to the best baby products on the market is now in its 13th edition! Packed with how to do it, it quite easy and simple. practical information, The CHOICE Guide to Baby Products is the result of extensive research and testing by our CHOICE experts. Apple Library Users Group Newsletter Consumers Union U.S. This updated guide for 2003 will help readers shop smart with ratings of desktops, laptops, PDAs, monitors, printers, scanners, camcorders, digital cameras, CD players/recorders, MP3 players, cell phones and more. The Neal-Schuman Library Technology Companion Penguin This essential guide is the ultimate companion to iPods, the defining gadget of the digital music era. After learning how to select the right model and get the best deal, readers learn how to import CDs, manage a music library, and create playlists for every occasion.

InfoWorld Wilton, Conn. : Eight Bit

Books Apple Watch Series 5 User Manual A

novice to expert Guide, how to Master New Apple watch Series 5 with Tips and Tricks Do you have an Apple Watch? They're great popular devices, and an option to just having your phone on your wrist all the time. For those of us that are into Apple products, an Apple Watch might seem like the perfect thing for those who are looking to create a more personalized, and a better manner to take calls and other information. Well, it is because we

aware you have spent a lot of money to totally okay. But, with this book, you'll purchase the Apple Watch, why should be able to learn everything that you not you optimize it. .Everything changed need to know about the Apple Watch, with the Series 5. It easily stole the show from the iPhone 11, iPhone 11 Pro and iPhone Max during Apple's 2019 event. After spending some time with the Series 5, things have started to master other cool tips and tricks as well. become clear. The Apple Watch has graduated from the iPhone's sidekick to out, it's worth learning more about, so a hero all of its own The truth is, there is that you can use this successfully. Get a lot of secret that can optimize your Apple smart Watch Experience. And But, how do you use it? What's the best *CD-ROM Buyer's Guide & Handbook* Penguin way to get the most out of this? How do InfoWorld is targeted to Senior IT professionals. you use this watch? Well, you're about to find out. Everything that you need to know about the Apple smart Watch is included in this; along with simplified tips and tricks to better help you understand how to use this. By the end of this, you'll know exactly how to use the Apple Watch. Here is a preview of what you'll learn: 10 September, 2019 Apple event Inside Apple watch series 5 The ultimate Workout Companion never rests. Apple watch buying guide and tips Apple Watch Series 5 expert review Apple Watch 5 release date and price How to read and reply to messages Digital Touch of your Apple Watch Apple Watch Calendars and Reminders Your health and fitness Apple Watch Pay and Passbook Apple Watch GPS Maps and Directions Using an Apple smart Watch as Remote Control Things you need to know about Apple Watch. Best Apple watches Applications Apple watches, best games. The Coolest Things that Apple Watch Can Do Apple Watch troubleshooting Apple watches more questions and answers Maintenance of Apple Watch Wonderful tips and tricks, along with simplified information and new things that you can do with the Apple watch to get the most out of this. And much more..! With the Apple Watch series 5, it might seem like creates sublime computing lightweight, so a newer system that you don't understand how to use. That's fine, it's

and how to better master it. You'll be able to use this watch in a successful way and know how to not just do all of the basic functions, but also how to With new generations of this coming your copy of "Apple Watch series 5" by scrolling up and clicking "Buy Now With 1-Click" button.

Content is segmented into Channels and Topic Centers. InfoWorld also celebrates people, companies, and projects.

## Computer Buyer's Guide and Handbook Rough Guides UK

Teach Yourself the iMac device will be your best guide to buying up and working right away with the brand new the iMac device Pro or maybe the iMac device Air! Whether you are a novice to computer systems or even transitioning from a personal computer, this particular graphics heavy manual will teach you all you have to determine to get the most from your brand new laptop. Clear, step-by-step directions walk you through each and every job, with screenshots which help you follow along with confidence. You will learn to handle documents, work with iMac program, organize media and photos, set up email, access the web, as well as alter preferences and settings to create your The iMac device work the manner in which you work. You will also examine the functions that bring computing to a totally new level, such as iCloud, Face Time, the App Store, and a lot more! The Mac has extended inspired a legion of fans that are dedicated, and you are intending to discover the reason. From look that is stylish to interface that is intuitive, to an OS that simply works, Apple has cornered the industry on the high end computing experience. The iMac device this particular guide tells you exactly how to make the most of everything that your The iMac device has to have. iMac Catalina

offers you more of every little thing you like manual will teach you all you have to determine to For more than 40 years, Computerworld has about Mac. Organize yourself to feel podcasts, TV, and music in recently designed Mac apps. You are able to and now enjoy the favorite iPad apps of yours on documents, work with iMac program, organize Mac, and also lengthen the workspace of yours and grow the imagination of yours with iPad as well as Apple Pencil. Loaded with brand new features as well as revisions to the apps Apple computer users love, you are able to right now take almost everything The Mac has extended inspired a legion of fans  $y$ ou do up the new level.  $\;$  Set up  $\;$  What  $is in the box$  Setting Up the iMac

Putting the iMac to Sleep and / or Shutting It DownShutting Down the iMac

LIFE WITH THE IMAC

Fundamental Features of the iMac

Various Ports on the iMacSome other Components of The iMac Functions of the Apple Wireless Keyboard along with Magic Mouse Utilizing the Apple Wireless Keyboard About the Indicator LightPairing Your Wireless Keyboard with The iMac Using The Keyboard

Utilizing the Apple Magic Mouse

No confusing tech speak, no vague directions, and no intricate tangents into obscure responsibilities. This friendly book is actually loaded with screenshots, easy-tofollow directions, along with an useful sensibility; you are not launching the space shuttle, you only need to open the email of yours. In case you are prepared to check out waitings work was a suitaing a k Apple was everything that the The iMac device of yours is able to do, Teach Yourself VISUALLY The iMac device will be your perfect companion.

## **A Guide to Information on Domestic**

**Marketing** Rough Guides UK Apple IMac Buyer's GuideComplete User Manual for Beginners and Seniors on How to Use the New 27-inch IMac With Shortcuts, Tips And Tricks For Wireless Keyboard, A Wireless Apple Magic Mouse And Many *Domestic Commerce Series* American Library

**Association** 

About the Indicator Light and a lot more! revisions to the apps Apple computer users love, get the most from your brand new laptop. Clear, step-by-step directions walk you through each and every job, with screenshots which help you follow along with confidence. You will learn to handle media and photos, set up email, access the web, as well as alter preferences and settings to create your The iMac device work the manner in which you work. You will also examine the functions that bring computing to a totally new level, such as iCloud, Face Time, the App Store, and a lot more! that are dedicated, and you are intending to discover the reason. From look that is stylish to interface that is intuitive, to an OS that simply works, Apple has cornered the industry on the high for their communities. • Describes the most end computing experience. The iMac device creates sublime computing lightweight, so this particular guide tells you exactly how to make the most of everything that your The iMac device has to have. iMac Catalina offers you more of every little thing you like about Mac. Organize yourself to types of users, including those with special feel podcasts, TV, and music in recently designed Mac apps. You are able to and now enjoy the favorite iPad apps of yours on Mac, and also lengthen the workspace of yours and grow the imagination of yours with iPad as well as Apple Pencil. Loaded with brand new features as well as you are able to right now take almost everything  $y$ ou do up the new level. Set up What is in the box Setting Up the iMac Putting the iMac to Sleep and / or Shutting It DownShutting Down the iMac LIFE WITH THE IMAC Fundamental Features of the iMac Various Ports on the iMacSome other Components of The iMac

> Functions of the Apple Wireless Keyboard along responsible for designing, implementing and with Magic Mouse Utilizing the Apple Wireless managing the voice, data and video systems Your Wireless Keyboard with The iMac Using The Keyboard Utilizing the Apple Magic Mouse collaboration and electronic commerce.

MacLife is the ultimate magazine about all things Apple. It sauthoritative, ahead of the curve and endlessly entertaining. MacLife provides unique content that helps readers use their Macs, iPhones, iPods, and their related hardware and software in every facet of their personal and professional lives. **Greater Michigan** Apple IMac Buyer's GuideComplete User Manual for Beginners and Seniors on How to Use the New 27-inch IMac With Shortcuts, Tips And Tricks For Wireless Keyboard, A Wireless Apple Magic Mouse And ManyTeach Yourself the iMac device will be your best guide to buying up and working right away with the brand new the iMac device Pro or maybe the iMac device Air! Whether you are a novice to computer systems or even transitioning from a personal computer, this particular graphics heavy

About the Indicator Light and a lot more! No confusing tech speak, no vague directions, and no intricate tangents into obscure responsibilities. This friendly book is actually loaded with screenshots, easy-to-follow directions, along with an useful sensibility; you are not launching the space shuttle, you only need to open the email of yours. In case you are prepared to check out everything that the The iMac device of yours is able to do, Teach Yourself VISUALLY The iMac device will be your perfect companion.The Rough Guide to iPods & iTunes

bestselling Rough Guide to the iPhone is the ultimate guide to the definitive gadget of our time. The full colour guide shows you how to make the most of the iPhone 5's unique blend of fun and function. As well as covering the basics such as synchronizing with iCloud, Facetime and making the most of Siri, the book also unlocks new secrets such as how to make free international calls and exploring the latest built-in features such as Facebook integration, panoramic photos and Apple Maps. There's also up-to-date advice on the coolest apps available on the App Store. Whether your focus is productivity or creativity, The Rough Guide to the iPhone will turn you from an iPhone user into an iPhone guru. Now available in ePub format. *The Rough Guide to the iPhone* Penguin

been the leading source of technology news and information for IT influencers worldwide. Computerworld's award-winning Web site (Computerworld.com), twice-monthly publication, focused conference series and custom research form the hub of the world's largest global IT media network. **Mac Life** Consumer Guide Books How can your library—and your patrons—benefit from mobile apps? This guidebook offers a solid foundation in "appliteracy," supplying librarians with the knowledge to review and recommend apps, offer workshops, and become the app expert important, high-quality mobile apps in specific topic areas of interest to librarians • Provides examples of how these apps are useful for education, creativity, and productivity for all needs • Supplies a detailed checklist of what information to include when reviewing apps • Includes an extensive resource guide to books, blogs, websites, courses, and other sources for keeping up with mobile apps • Provides notes on app functionality, features, price, and developer as well as any pertinent limitations Digital Buying Guide 2003 Penguin For more than 20 years, Network World has been the premier provider of information, intelligence and insight for network and IT executives responsible for the digital nervous systems of large organizations. Readers are their companies use to support everything from business critical applications to employee *The Apple TV Crash Course* Littleton, Colo. : Libraries Unlimited

Fully updated to cover the iPhone 5 and iOS6, the essential guide to everything for and about InfoWorld Castle & Cooke, Incorporated The experts at Consumer Reports provide this home computing and network needs. Network World Rough Guides UK A consumer guide that integrates shopping suggestions and handy user tips as it describes and rates dozens of digital electronic products, including cell phones, digital cameras, televisions, computers, video games, and home theater products. **A Novice to Expert Guide, How to Master New Apple Watch Series 5 with Tips and Tricks** ABC-CLIO Completely up to date, this guide covers Apple's brand-new operating system, OS X Tiger, as well as all current Mac developments. With illustrations throughout, this easy-to-use book is ideal

Whether readers are looking to purchase a new computer or upgrade current systems, this guide can help make the right choice for both needs and budgets. It covers printers, monitors, hard drives, modems and more.

for both novices and experts seeking more information.

*Electronics Buying Guide 2007* The Rough Guide to the iPad is the ultimate companion to the revolutionary Apple iPad. Making sure you get the most out of your newest toy, the guide provides full coverage of the latest Apple software and hardware advances, including the iPad's multitouch screen, the new iBookstore and the iPad' sunique email system. There's also comprehensive coverage of all those Apple features you already can't live without: web surfing, movie and music downloading and the hundreds of apps in the Apple app store. Whether you were first in line at the Apple store on release day or are simply fantasiing about buying your own, The Rough Guide to the iPad is the book for you. **MicroSource** 

It's an eBook reader. It's a touch-screen computer. It's a games machine. It's a movie player. It's for browsing the web and sending emails. Whatever you think the Apple iPad is, The Rough Guide to the iPad will show you that it's so much more, and reveal all you need to know about this landmark device. The Rough Guide to the iPad covers everything from buying advice, and the lowdown on the features you get straight out of the box, to advanced tips and reviews of the coolest apps. It really is the one-stop shop for all your iPad questions and needs. As well as reviews of the best new apps appearing in the store, all the new features of iOS 4 and the second-generation iPad are covered, including multi-tasking, AirPrint and FaceTime.

## **Apps for Librarians: Using the Best Mobile Technology to Educate, Create, and Engage**

Consumer Guide takes the time to evaluate the goods most people buy most often--from camcorders to refrigerators to cars--ranking each product for durability, performance, efficiency, design, price, and value. As always, advertising is not accepted, so the reviewers are unbiased and accurate. *Digital Buying Guide 2005* InfoWorld is targeted to Senior IT professionals. Content is segmented into Channels and Topic Centers. InfoWorld also celebrates people, companies, and projects.